HIGHLANDS WATER COMPANY - FUTURE SERVICE AR

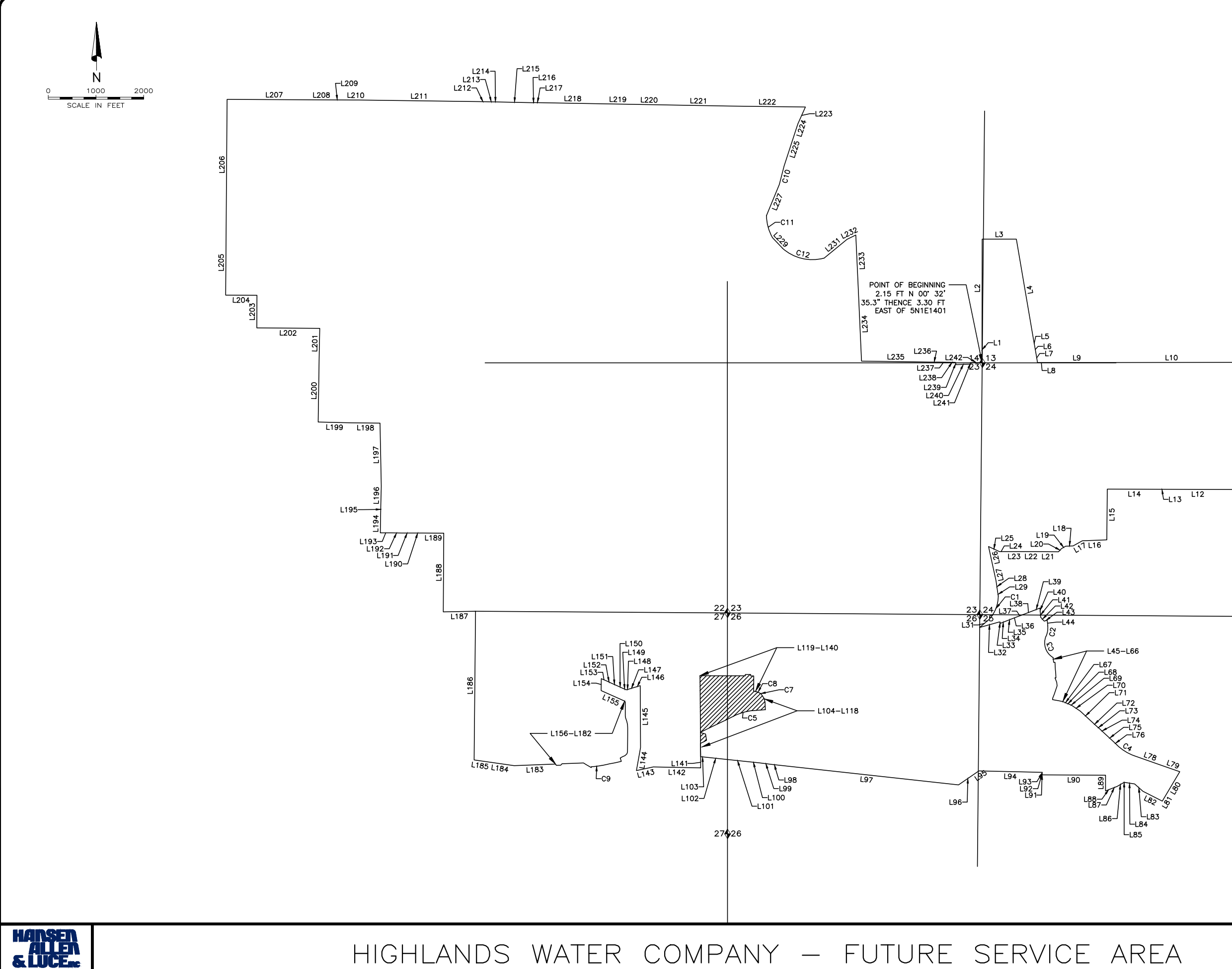

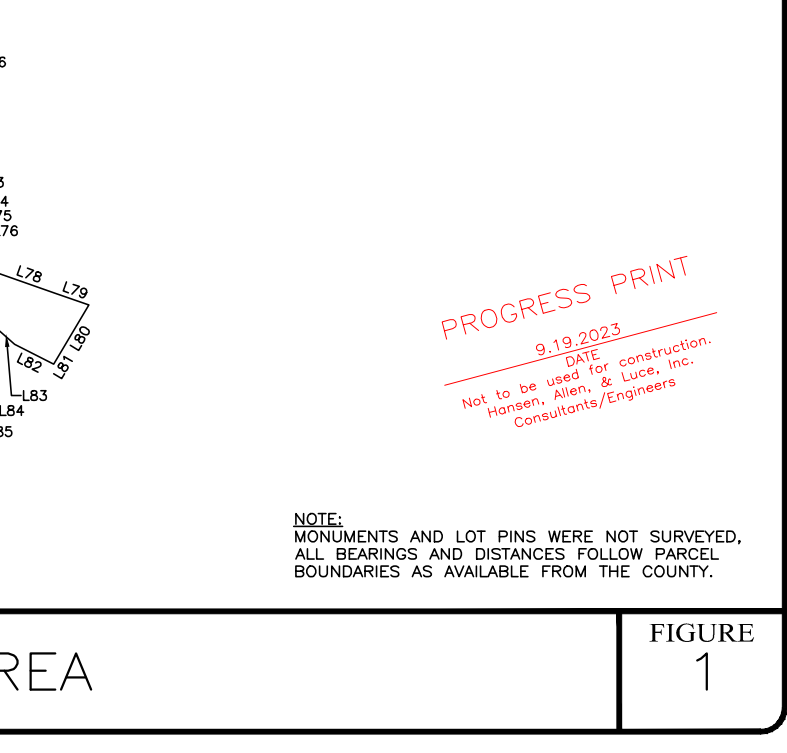

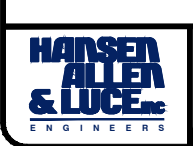

## HIGHLANDS WATER COMPANY - FUTURE SERVICE AREA TABLES

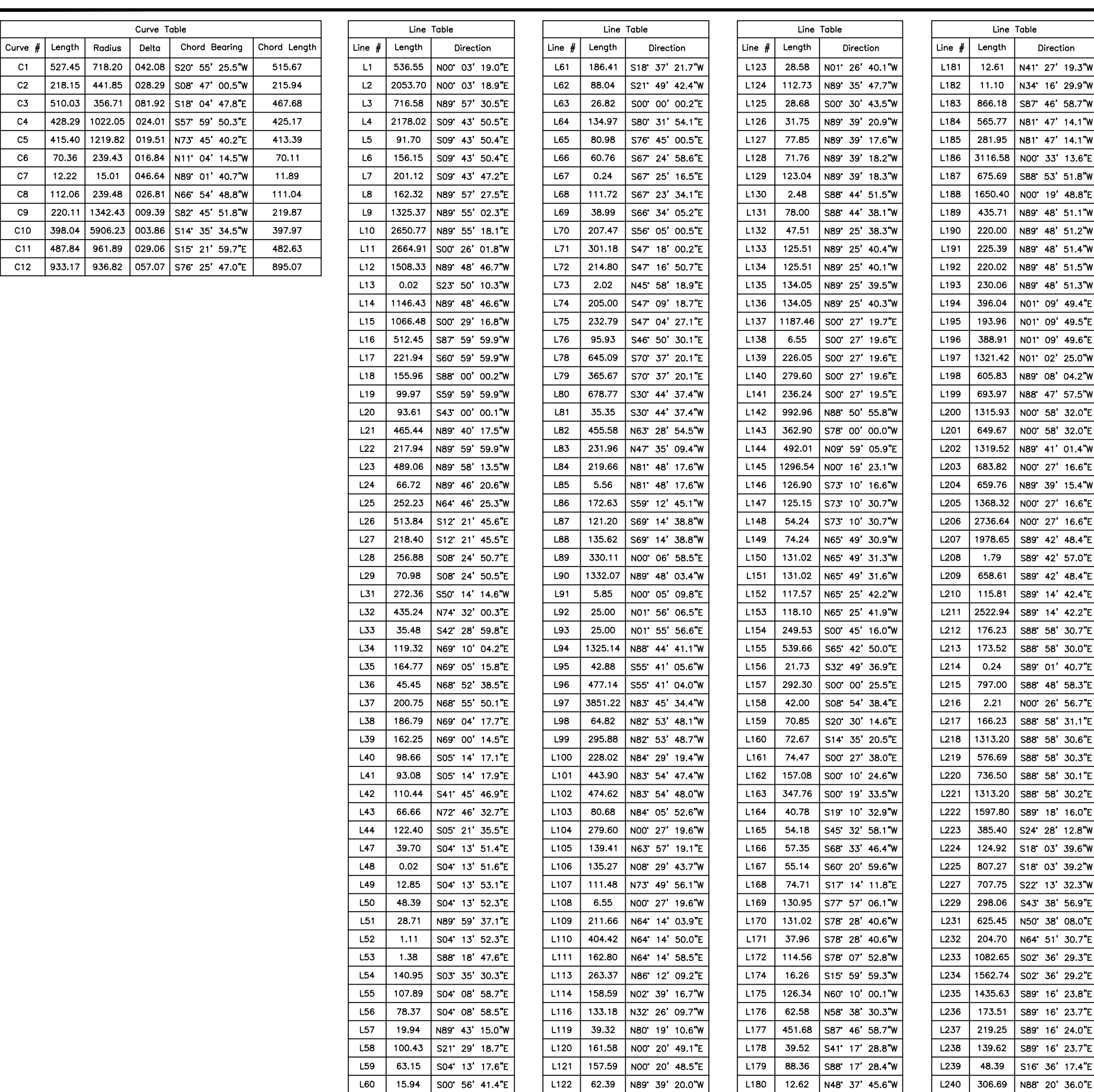

Line Table Line  $#$  Length Direction L241 34.92 N15 48' 34.8"W L242 246.50 S89 16' 27.2"E

Line Table

12.61 N41 27' 19.3"W

 $11.10$  N34 16' 29.9"W

866.18 S87 46' 58.7"W

565.77 N81' 47' 14.1"W

281.95 N81' 47' 14.1"W

3116.58 NOO' 33' 13.6"E

675.69 S88 53' 51.8"W

1650.40 NOO' 19' 48.8"E

435.71 N89 48' 51.1"W

220.00 N89 48' 51.2"W 225.39 N89 48' 51.4"W

220.02 N89 48' 51.5"W 230.06 N89 48' 51.3"W 396.04 NO1' 09' 49.4"E 193.96 NO1' 09' 49.5"E 388.91 NO1' 09' 49.6"E 1321.42 NO1' 02' 25.0"W 605.83 N89 08' 04.2"W 693.97 N88 47 57.5"W 1315.93 NOO' 58' 32.0"E 649.67 NOO 58' 32.0"E 1319.52 N89' 41' 01.4"W 683.82 NOO' 27' 16.6"E 659.76 N89 39' 15.4"W 1368.32 NOO' 27' 16.6"E 2736.64 NOO' 27' 16.6"E 1978.65 S89 42' 48.4"E 1.79 S89 42' 57.0"E 658.61 S89 42' 48.4"E 115.81 S89 14' 42.4"E 2522.94 S89 14' 42.2"E  $176.23$  S88' 58' 30.7"E 173.52 S88 58' 30.0"E  $0.24$  S89 01' 40.7"E 797.00 S88' 48' 58.3"E 2.21 NOO 26' 56.7"E  $166.23$  S88' 58' 31.1"E

576.69 S88 58' 30.3"E 736.50 S88 58' 30.1"E 1313.20 S88 58' 30.2"E 1597.80 S89 18' 16.0"E 385.40 S24' 28' 12.8"W 124.92 S18 03' 39.6"W 807.27 S18 03' 39.2"W

707.75 S22 13' 32.3"W 298.06 S43 38' 56.9"E 625.45 N50 38' 08.0"E 204.70 N64 51' 30.7"E 1082.65 S02 36' 29.3"E 1562.74 S02 36' 29.2"E 1435.63 S89 16' 23.8"E 173.51 S89 16' 23.7"E 219.25 S89 16' 24.0"E 139.62 S89 16' 23.7"E 48.39 S16 36' 17.4"E 306.69 N88 20' 36.0"E

Curve Table

C2 218.15 441.85 028.29 S08 4

 $C6$  $C7$ 

 $C8$ 

NOTE:<br>MONUMENTS AND LOT PINS WERE NOT SURVEYED,<br>ALL BEARINGS AND DISTANCES FOLLOW PARCEL<br>BOUNDARIES AS AVAILABLE FROM THE COUNTY.<br>FIGURE

PROGRESS PRINT

 $\overline{2}$